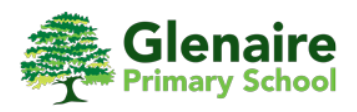

 $\frac{1}{\sqrt{2}}$ **How to use Google classroom - Parent Guide**

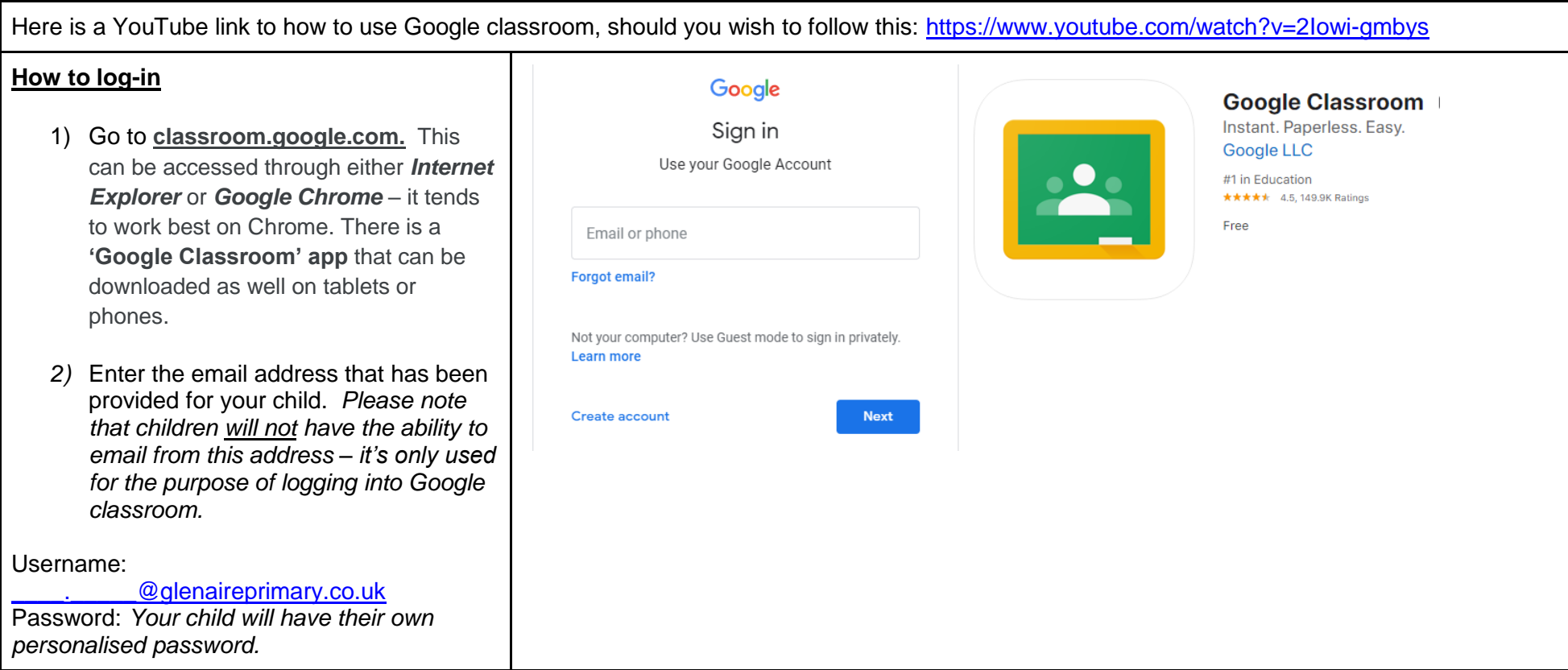

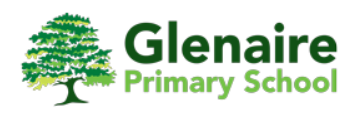

## **How to use Google classroom - Parent Guide**

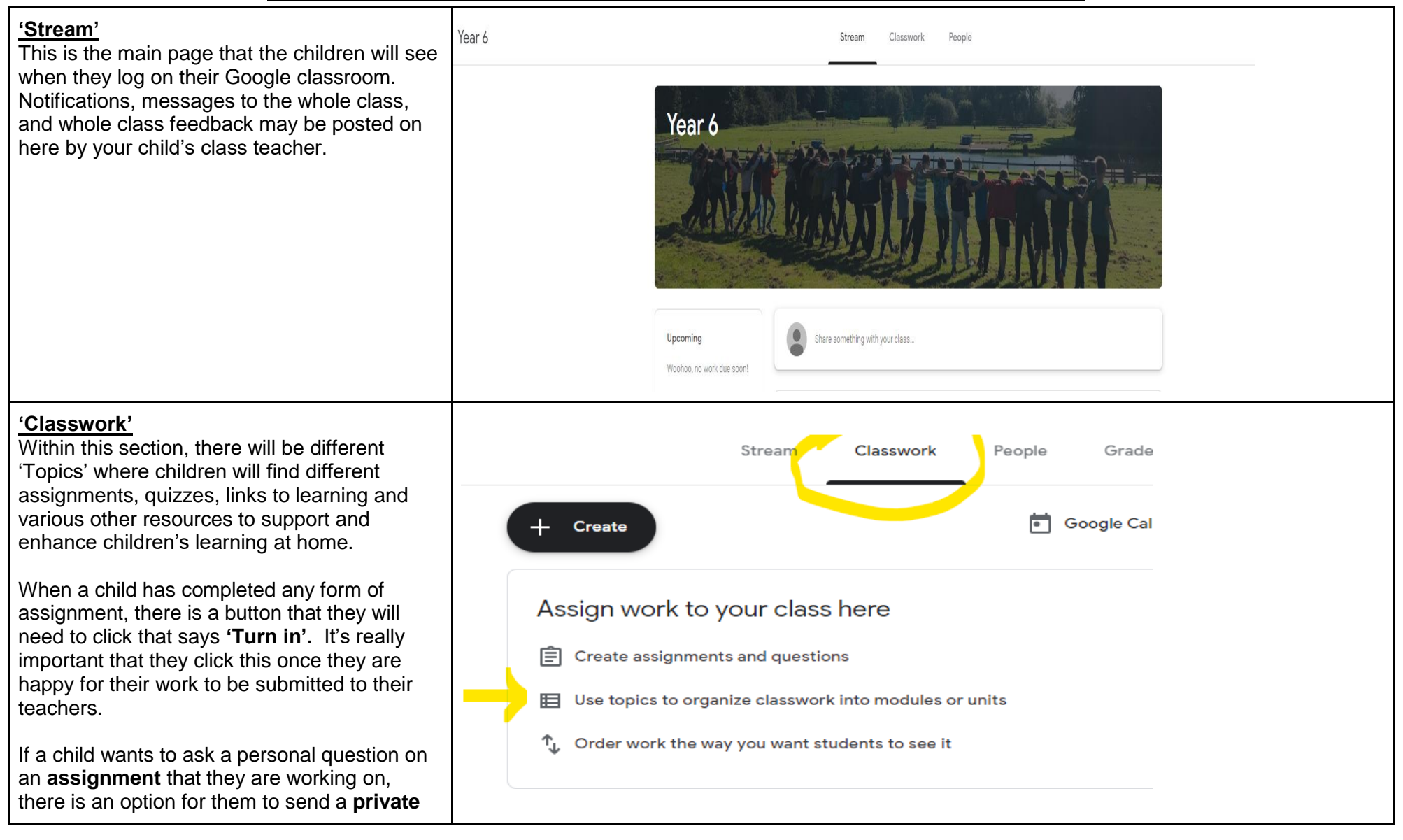

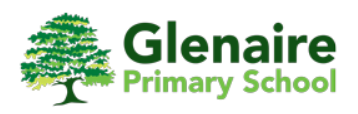

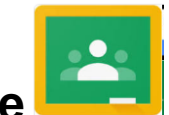

## **How to use Google classroom - Parent Guide**

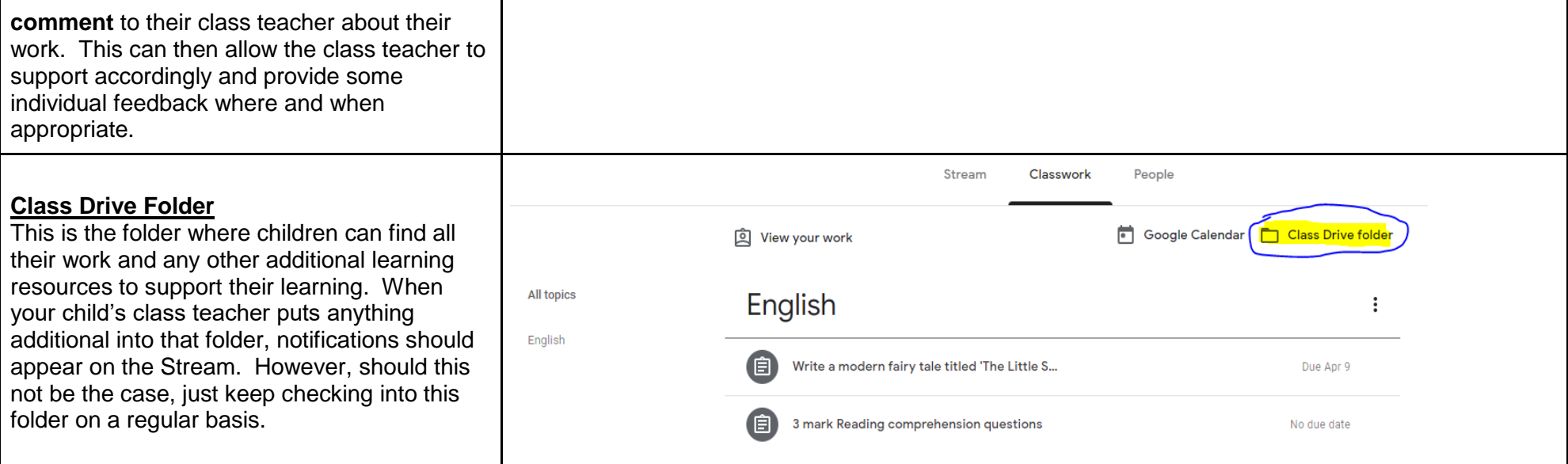

## **How often will teachers update the classroom?**

Your child's class teacher will update work on a daily basis, and once we are up and running, there will be a timetable of 'live' or video sessions to log into at set times. Please support your child to log on to Google classroom every day to check for the day's work and to follow their daily timetable.

## *A final note*

*Every Google Classroom for each year group will look different and expectations will differ from year group to year group. We have looked carefully at how we think children at each phase of school will benefit best from remote learning and we appreciate that it will take us all a little time to get used to new ways of working, but it is essential that children have the best learning we can all manage, given the school time they have already missed*  because of the pandemic. Above all, Google Classroom is a fantastic online learning resource and we know your child will continue to get the best *learning experiences that their class teacher can provide in these circumstances.*